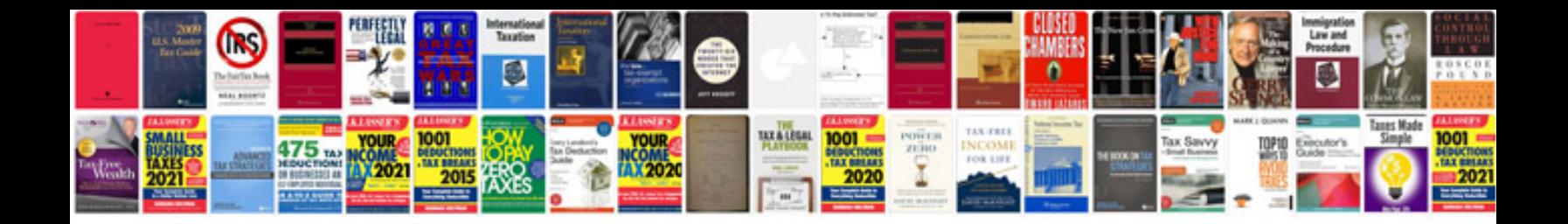

**Ds 82 form download**

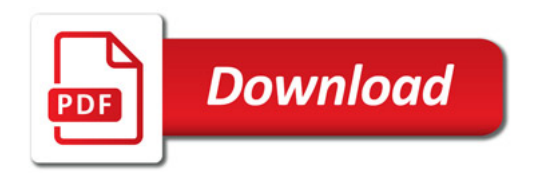

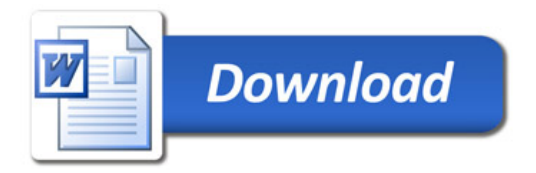